# **فرموله سازي استاندارد دادههاي اينترلاگينگ به روش RailML (مطالعه موردي: ايستگاه زواره محور تهران - بافق )**

## **مقاله علمي - پژوهشي**

ندا شايان، دانش آموخته كارشناسي ارشد، دانشكده مهندسي راه آهن، دانشگاه علم وصنعت ايران، تهران، ايران محمد علي صنديد زاده ٌّ، دانشيار، دانشكده مهندسي راه آهن، دانشگاه علم وصنعت ايران، تهران، ايران \* Mohammad Ali sandidzadeh@iust.ac.com :مسئول نويسنده الكترونيكي پست دريافت: 1400/06/10 - پذيرش: 05/ 11/ 1400 صفحه -150 141

**چكيده** 

در صنعت ريلي به منظور كاهش هزينههاي مهندسي سيسـتم هـاي اينترلاكينـگ نيـاز بـه سـاده سـازي تبـادل اطلاعـات فنـي بـين سهامداران وجود دارد. *RailML* يك ابزار *IT* متن باز است كه هـدف آن اسـتاندارد سـازي تبـادل داده هـا در فرآينـدهاي ريلـي مختلف است.. فقدان استانداردهايي براي ساختارها و پروتكلهاي دادهها نياز به طراحي و نگهداري چندين واسط بين برنامـه هـاي كاربردي را ايجاد ميكند. اين رويكرد ناكارآمد، زمان بر و هزينه بـر اسـت. الزامـات مختلـف و نـواحي جديـد اينترلاكينـگ مـانع اتوماسيون كامل زنجيره طراحي مهندسي ميشود. *RailML* بر اساس زبان نشانه گذاري قابل توسعه است و از طرح *XML* بـراي تعريف ساختار تبادل داده جديد براي تعامل دادهها ميان برنامههاي كاربردي راه آهن اسـتفاده مـي كنـد. در ايـن مقالـه از زبـان نشانه گذاري استاندارد *RailML* به عنـوان اسـاس و فرمـت تبـادل بـراي فرمولـه سـازي مسـيرهاي ايمـن ايسـتگاه زواره محـور تهران – بافق استفاده شده است ، كه از فرموله سازي مسيرهاي ايمن آن در طراحي و تست ميتوان استفاده كرد.

**واژههاي كليدي: RailML**، اينترلاكينگ، سوزن، مسيرسازي

#### **1- مقدمه**

شوند كه به اين پديده در اصطلاح interlocking گفته ميشود. در اين مقاله به فرموله سازي دادههاي اينترلاكينگ RailML مسير تهران - بافق پرداخته شده است. ساده سازي تبادل اطلاعات اينترلاكينگ به صورت قابل خواندن توسط ماشين و استاندارد همچنين كاهش هزينههاي مهندسي اينترلاكينگ ضروري است (.T. Report, et al) ايمني بهرهبرداري از قطار، اولين نيازمندي سيگنالينگ و اينترلاكينگ است. سيستمهاي سيگنالينگ بلاك ثابت، با اجازه حضور يك قطار در يك بخش بلاك بين دو سيگنال متوالي، قطارها را در يك فاصله ثابت نگه ميدارند و امكان حركت قطارها با سرعت مشخص را فراهم ميكنند و در صورتي كه قطارها از سرعت تعريف شده فراتر روند، ترمز اضطراري توسط سيستم حفاظت

يكي از ابزار حمل و نقل ضروري امروز انسان،حمل و نقل به وسيله قطار ميباشد. از زمان توسعه اين وسيله نقليه در صنعت، پيشرفتهاي زيادي در اين زمينه در كشورهاي مختلف توسط دانشمندان و پژوهشگران صورت گرفته است. با وجود پيشرفتهاي زياد و غير قابل انكار در اين صنعت، همانند ساير علوم كاستيهايي نيز وجود دارد. جهت تبادل اطلاعات در قالب يك فرمت قابل خواندن و معين بين كشورها، يكي از زبانهاي استاندارد تبادل اطلاعات روش RailML بر اساس زبان برنامه نويسي XML ميباشد. اين روش در سال 2002 ميلادي در كشور هلند و آلمان معرفي شد و تاكنون نيز پيشرفتهايي در اين زمينه صورت گرفته است. در صنعت راه آهن لازم است سوزنها و سيگنالهاي يك مسير توسط مركز كنترل تنظيم

اتوماتيك قطار (ATP ( فعال ميشود. سيگنالينگ و ATP حركتهاي ايمن قطار را بين ايستگاهها تضمين ميكنند. در ايستگاهها يا تقاطعها ما به يك سيستم اينترلاكينگ نياز داريم كه سوزنها و سيگنالها را به منظور حركت ايمن قطارها تنظيم كند. يك مسير شامل عناصر زير ساخت، بخشهاي تشخيص خط مثل مدار راهها و محور شمارها، عناصر متحرك مسير مثل سوزنها، سيگنالها ميباشد كه جهت حركت قطار از يك سيگنال به سيگنال بعدي تنظيم و قفل ميشوند. مراحل فراخواني مسير بين سيگنالها:

- 1 رزرو كردن بخشهاي آزاد متوالي با استفاده از عناصر تشخيص خط مثل مدار راه يا محور شمار
- 2 قفل كردن سوزنها در يك جهت (مثلاً در جهت مستقيم يا راست/چپ) به منظور حركت ايمن قطارها
	- 3 تنظيم نماهاي صحيح سيگنالها

در ادامه تحقيقات پژوهشگران در اين زمينه آورده شده است. در (K. Gerlach and M. Meyer) كاترين و همكاران در مركز هوا فضاي آلمان در پياده سازي يك نقشه ديجيتال براي سيستم موقعيت ايمن با استفاده از استاندارد RailML كار ميكنند. RailML براي توصيف دادههاي خاص راه آهن بر اساس XML) زبان نشانه گذاري قابل توسعه) توسعه يافته است كه براي توصيف دادههاي ساختاري سلسله مراتبي به شكل متن طراحي ميشود. واسط RailML امكان ارتباط آسان براي تبادل اطلاعات برنامههاي مختلف را فراهم ميكند. زمينه كاربرد اصلي RailML مربوط به جدول زماني، ناوگان و زير ساخت است.

در (**Zentrum .D** ( رامفارت و همكاران يك سري دادههاي شبكه ريلي براي يك خط به طول km30 را در قالب RailML بيان كردند كه شامل تراكها سوزنها و سيگنالها/سيگنالهاي ايمني و كنترل و تعداد زيادي از تقاطعها ميباشند. از طريق يك ويرايشگر خاص خط، شبكه RailML حاصله ميتواند اصلاح شود.

در مقاله (Republic .C (سيستم كنترل ترافيك بر حسب تبادل داده بيان شده است كه واسط بين برنامههاي IT مختلف مشخص نبود. ابتكار سازمان RailML در سال 2002 به منظور ايجاد يك واسط درك شد تا برنامههاي مختلف راه آهن بتوانند با يكديگر ارتباط برقرار كنند. نتيجه يك زبان نشانهگذاري ريلي RailML شده است كه يك قالب تبادل داده جهاني ارايه ميدهد. استاندارد RailML توسط مديران زير ساخت، شركتها و مؤسسههاي آكادميك توسعه يافته است. مشخصات

RailML شامل 4 زير طرح اصلي زير ساخت، جدول زماني، ناوگان و اينترلاكينگ است. RailML مورد استفاده مستقيم RailTopoMODEL ديده ميشود.

#### -**٢ تشريح زبان XML و RailML**

 Xml يك زبان نشانه گذاري است كه مجموعهاي از قوانين را جهت رمز گذاري سندها در قالبي كه هم قابل خواندن توسط انسان و هم قابل خواندن توسط ماشين (كامپيوتر) باشد، تعريف ميكند. murkup اطلاعاتي است كه به سند اضافه ميشود و مفهوم آن را به روشهاي خاصي افزايش ميدهد و در آن بخشها و نحوه ارتباط آنها با يكديگر تعريف ميشود. به طور خاص، يك زبان نشانه گذاري مجموعه اي از نمادهايي است كه ميتواند در متن يك سند قرار داده شود تا قسمتهايي از آن سند را نشانه گذاري و برچسب گذاري كند. XML يك زبان برنامهريزي نيست زيرا هيچ گونه محاسبات يا الگوريتمي انجام نميدهد و معمولاً در يك فايل متني ساده ذخيره ميشود و توسط نرم افزار خاصي كه قادر به تفسير XML است مثل نرم افزار ++Notepad، پردازش ميشود.

#### **-1- 2 ويژگيهاي فايل XML**

)1 ساختار XML : يك فايل XML از يك ساختار سلسله مراتبي پيروي ميكند كه در آن هر root element ممكن است شامل انواع element sub باشد. هر element sub خودش ممكن است شامل sub elements باشد. 2) نسخه و كدگذاري XML: سند XML يك معرفي دارد كه به صورت زير نوشته ميشود: <?xml version="1.0" encoding="UTF-8"?> كد فوق نسخه XML و كدگذاري كاراكتر به كار رفته در سند را مشخص مي كند. 3) برچسب XML: يك فايل XML با چند المان XML ساخته ميشود كه گره XML يا برچسب XML نيز ناميده ميشوند. هر المان XML با المانهاي شروع و پايان بسته ميشود. 4) تو در تو بودن المانها: يك المان XML ميتواند چند المان XML را به عنوان children شامل شود. برچسب انتهايي يك المان بايد هم نام با برچسب شروع باشد. 5) المان ريشه (element root(: يك سند XML ميتواند

فقط يك root element داشته باشد.

 $127$ 

6) ويژگي ( Attribute(: يك ويژگي المان را با نام و مقدار مشخص ميكند.

#### **-2- 2 زير المانهاي RailML**

 ساختار داده RailML با استفاده از طرح XML تعريف ميشود. مشابه تمام مستندات XML شكل سلسله مراتبي استفاده ميشود. element Root مادر تمام المانهاي ديگر است. تمام المانها ميتوانند زير المان داشته باشند. زير المانها بايد به صورت 2 تايي باشند و به درستي در داخل المان مادرشان به صورت تو در تو باشند. به علاوه تمام المانها ميتواند ويژگيهايي با توصيف جزئيات بيشتر داشته باشند. در مورد RailML، المان ريشه <railml <ناميده ميشود و شامل سه زير المان <infrastructure <و <rollingstock <و <timetable <ميباشد. المان <infrastructure <امكان ذخيره سازي پارامترهاي زيرساخت راه آهن را در فايلهاي XML فراهم ميكند.

#### **3- فرمولهسازي اينترلاكينگ بر مبناي RailML**

 لهمن و آلبرت (2008) فرمولهسازي اينترلاكينگ بر مبناي RailML را به عنوان يك زيرطرح زيرساخت پيشنهاد كردند (F. Verkehrswissenschaften, et. al) آنها قصد دارند روابط بين آن عناصر ريلي را كه براي حركت ايمن قطارها ضروري است در نظر بگيرند. يك مسير شامل مشخصات خط براي يك بخش خاص و وابستگيهاي متقابل با المانهاي ديگر ريلي است. فرايز (2003) استفاده از يك پايگاه داده اينترلاكينگ به جاي يك فرمولهسازي اينترلاكينگ در RailML را پيشنهاد كرد. به منظور حداقل سازي احتمال ريسك و ناسازگاريها و استفاده از فايلهاي دادهها، Fries معتقد است كه يك ابزار IT نياز است تغييرات را كنترل و رديابي كند. يك ابزار تبديل لازم است دادههاي زيرساخت RailML را به پايگاه داده اينترلاكينگ تبديل كند. ابزار تبديل ميتواند عناصر را در طول يك خط مشخص پيدا كرده و روابط بين آنها را تعريف كند. ابزار تبديل لازم است هر مسيري را با المانهاي ريلي مربوطه پيدا كند. يك پايگاه داده مشكلات بيشتري در گرفتن برخي از توصيفات خط در مقايسه با RailML دارد. يك گروه از نمايندگان زيمنس، اينفرابل، تالس، سيگنون، آلستوم و گروه پروژه time-ON روي فرموله سازي رسمي يك طرح اينترلاكينگ در RailML كار مىكنند ,RailML.org (b.2013 گروه RailML ساختار اينترلاكينگ را از ديدگاه

مسيرهاي درخواستي قطار فرموله كردند. نماهاي هدف برابر نماهاي شروع در سيگنال بعدي است. وابستگيهاي نماي سيگنال نه تنها به نماها بستگي دارد بلكه به پروفايلهاي سرعت نيز بستگي دارد. يك رويكرد چهار گانه به يك روش منطقي بالا به پايين فرموله سازي يك ساختار XML براي RailML منجر ميشود. - 1 تعيين فرآيند اينترلاكينگ مسير براي سيگنالينگ پيوسته - 2 اعمال اين فرآيند به يك ناحيه اينترلاكينگ واقعي - 3 كشف و فرموله سازي اينكه طرح اينترلاكينگ چه دادهها و اطلاعاتي را بايد شامل شود. - 4 كاهش فرموله سازي به نيازهاي اصلي و هماهنگي با تعاريف گروه RailML

### **- 4 نه گام در فرآيند اينترلاكينگ مسير**

 وقتي كه يك قطار تقاضاي مسير ميكند، سيستم اينترلاكينگ شروع به قفل كردن مسير ميكند. با توجه به دريافت يك درخواست براي قفل يك مسير، يك سيستم اينترلاكينگ ابتدا بررسي ميكند كه قطار ديگر قبلاً بخشي از مسير را درخواست كرده است يا نه. در مورد يك خط آزاد، حفاظت جانبي و وضعيت صحيح عناصر متحرك خط، اينترلاكينگ عناصر متحرك خط را به طور برگشت ناپذير قفل ميكند. در يك ناحيه اينترلاكينگ يك سيگنال بايد وضعيت المانهاي خط و درخواستهاي مسير قطارها را بداند تا نماي درست سيگنال را نشان دهد. بنابراين فرموله سازي اينترلاكينگ لازم است شامل وابستگيهاي نماي سيگنال باشد. براي حداقل سازي زمان انتظار تقاطع هم سطح ديرتر از درخواست مسير فعال ميشود. فعال سازي تقاطع هم سطح بعد از آزاد شدن سيگنال اتفاق ميافتد. نظارت بر مسير نيز رديابي ديناميكهاي قطار را تا انتهاي مسير دنبال ميكند. ابتدا اينترلاكينگ نياز دارد بررسي كند كه آيا اين مسير تا حالا با مسير فعال ديگر ناسازگاري دارد. سيستم اينترلاكينگ با خواندن وضعيت بخشهاي مدار راه نياز دارد كه اطمينان حاصل كند كه هيچ ناوگاني در اين مسير وجود ندارد. دوم، اينترلاكينگ نياز دارد كه تمام سوئيچها را در وضعيت صحيح قرار دهد. حفاظت جانبي قطار نيازمند حفاظت از قطارهاي ديگر است. بعضي از نواحي اينترلاكينگ امكان چندين مسير بين دو سيگنال را فراهم ميكند. بنابراين اينترلاكينگ بايد تعيين كند كه كدام مسير قفل شود. اين كار با

يك اولويت مسير توسط متخصصان اتفاق ميافتد. وقتي كه مسير نتواند قفل شود براي مثال به علت هم پوشاني، لازم است اينترلاكينگ مسيرهاي ديگر را بررسي كند. اگر اينترلاكينگ نتواند هيچ مسير ديگري پيدا كند مسير را رد ميكند. يك سيگنال شروع ميتواند چندين درخواست فعال سازي مسير داشته باشد. فرمولهسازي اينترلاكينگ همچنين وابستگيهاي نماي سيگنال را به منظور تعيين نماي سيگنال شروع نياز دارد. نماي شروع به نوع سيگنال شروع و سيگنال هدف بستگي دارد. نوع سيگنال شروع كل نماهاي ممكن را تعيين ميكند. يك سيگنال هدف پروفايل سرعت را با توجه به توپولوژي اعمال كمي ند. روش مبتني بر مسير سيستم اينترلاكينگ را به يك روش جامع فرموله ميكند. به علاوه، روش مبتني بر مسير شامل دادههاي تكراري است. روش سيگنال نشان داد كه پروفايل سرعت، هدف و نماهاي ممكن هر سيگنال براي نشان دادن تمام وابستگيهاي نماهاي سيگنال كافي است. در مقابل، روش مبتني بر مسير همچنين شامل سرعتهاي حداكثر ثابت و پروفايل سرعتها با نماهاي سيگنال مربوطه مسير ميباشد. RailML لازم است تمام عناصر متحرك خط را در هر بلاك فرموله كند.

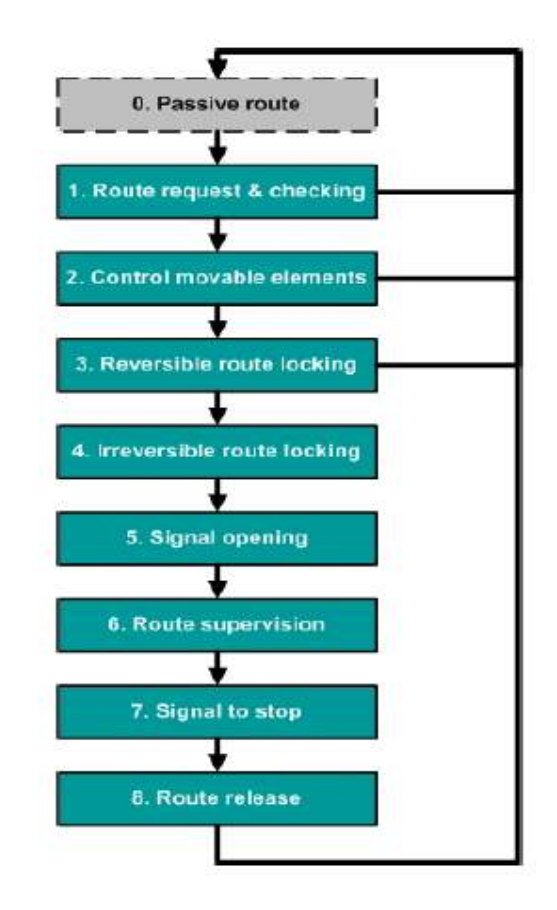

**شكل 1. گامهاي فرآيند براي قفل داخلي يك مسير طبق روشي كه يك مسير را قبل از آزاد شدن سيگنال به صورت برگشت ناپذير**  T. Report et al, **ميكند قفل**

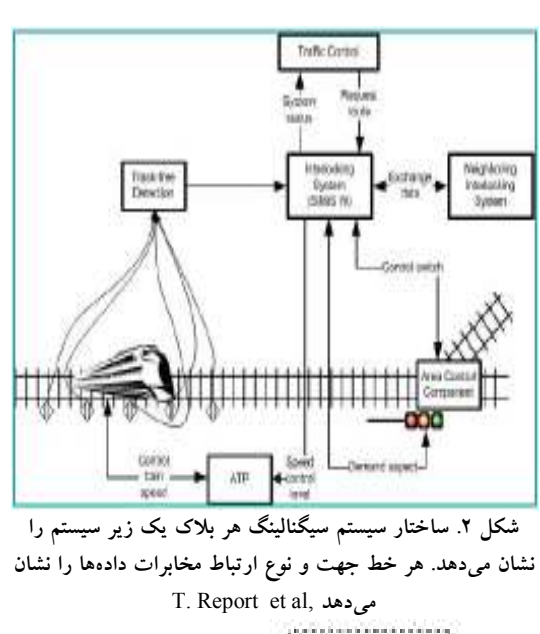

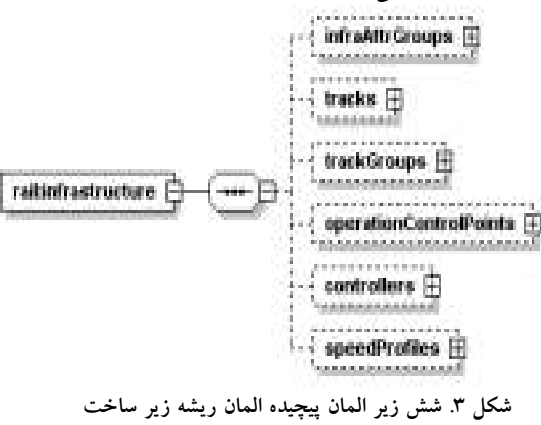

T. Report et al.

 از بعضي' Infrastructure Attribute Groups' (1 مشخصات كلي شبكه ريلي را شرح ميدهد.

2) زير المان 'Tracks 'موقعيت خط و المانهاي مربوطه روي خط مثل سيگنالها را نشان ميدهد. همچنين زير المان 'Tracks 'نحوه اتصال بخشهاي چندگانه خط را نشان ميدهد. چون اينترلاكينگ موقعيت و وضعيت عناصر متحرك خط را لازم دارد، اين زير المان نقش اصلي در فرمولهسازي اينترلاكينگ در RailML دارد.

3) هدف 'Trackgroups 'دسته بندي خطوط در سالن است. اين زير المان زيرساخت ممكن است براي شناسايي روابط بين چندين سيستم اينترلاكينگ كاربردي باشد.

4) 'Points Control Operation 'عناصر زيرساخت را 6) زير المان 'Profiles Speed 'شامل پارامترهايي است كه سرعت قطار را تعيين ميكنند. سيستم اينترلاكينگ از طريق

به دلايل عملي كنترل ترافيك دسته بندي ميكند. 0) 'Controllers' امكانات بهره برداري ريلي عناصر كنار نماهاي سيگنال با سطوح سرعت ارتباط برقرار ميكند. خط را تعريف ميكند.

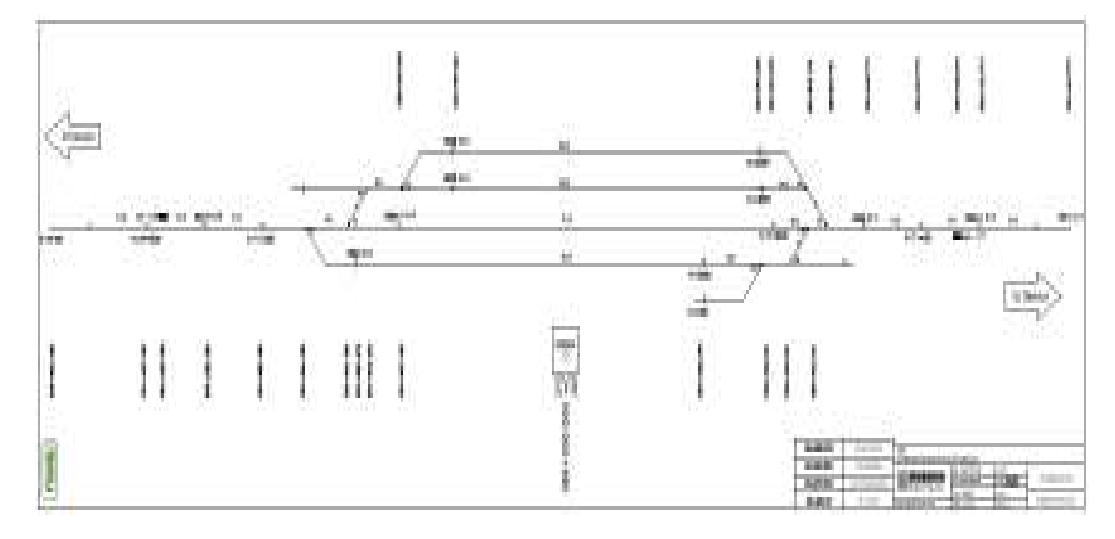

**شكل 4. نقشه ايستگاه زواره محور تهران – بافق** 

| سبگنال شروع | سبگنال هدف | مدار راه ها                                                 | تر آک<br>ف                                                 | سوزنهای<br>مستقيم                            | سوزنهای<br>معكوس                                              | سيگنال هاي<br>حفاظت<br>بي.<br>پي                                                                         | سيگنال.های<br>حسسير غيو<br>مستقيم                                 | خذائ<br>ر<br>مستقيم<br>سوزن<br>لي.<br>في |
|-------------|------------|-------------------------------------------------------------|------------------------------------------------------------|----------------------------------------------|---------------------------------------------------------------|----------------------------------------------------------------------------------------------------|-------------------------------------------------------------------|------------------------------------------|
| S1/4        | S5/2       | tcb03<br>tcb05<br>tcb08<br>tcb12<br>tcb14<br>tcb15<br>tcb16 | Tp1<br>TP5<br>T5/3<br>Tp4<br>Tp2<br>T1/2                   | P <sub>1</sub><br>P4                         | P <sub>3</sub><br>P <sub>5</sub><br>$\rm P7$<br>$\mathbf{P}2$ | S3/2<br>S1/2<br>$\mathrm{S}2/2$                                                                          | B1/B<br>S5/3<br>S3/3<br>S1/3<br>S2/3<br>S1/1<br>H1/T              | $\mathbf{P8}$                            |
| S1/4        | S3/2       | tcb03<br>tcb05<br>tcb07<br>tcb11<br>tcb14<br>tcb15<br>tcb16 | TP1<br>TP5<br>T3/3<br>Tp4<br>TP <sub>2</sub><br>$\rm T1/2$ | P <sub>1</sub><br>${\bf P}7$                 | P3<br>P <sub>5</sub><br><b>P4</b><br>$\mathbf{P}2$            | S5/2<br>$\ensuremath{\mathrm{S}}\xspace\,\ensuremath{\mathrm{1}}\xspace/\ensuremath{\mathrm{2}}$<br>S2/2 | B1/B<br>S5/3<br>S3/3<br>S1/3<br>S2/3<br>S1/1<br>H1/T              | $\mathbf{P8}$                            |
| S1/4        | S1/2       | tcb03<br>tcb06<br>tcb10<br>tcb15<br>tcb16                   | TP1<br>T1/3<br>TP <sub>2</sub><br>$\rm T1/2$               | P <sub>1</sub><br>P3<br>P6<br>P <sub>2</sub> |                                                               | S5/2<br>S3/2<br>S2/2                                                                                     | $\overline{B1}/B$<br>S5/3<br>S3/3<br>S1/3<br>S2/3<br>S1/1<br>H1/T | $\mathbf{P8}$<br>P <sub>5</sub>          |
| S1/4        | S2/2       | tcb03<br>tcb04<br>tcb09<br>tcb13<br>tcb15<br>tcb16          | TP1<br>T2/3<br>TP8<br>TP <sub>2</sub><br>T1/2              | P6<br>P <sub>2</sub>                         | $\mathbf{P}1$<br>${\bf P}8$                                   | S5/2<br>S3/2<br>S1/2                                                                                     | B1/B<br>S5/3<br>S3/3<br>S1/3<br>S2/3<br>S1/1<br>H1/T              | P <sub>5</sub>                           |

 **جدول 1. جدول كنترل مسير 1 4تا** 

</"switch ref="p5" course="reverse> </"switch ref="p7" course="reverse> </"switch ref="p4" course="straight> </"switch ref="p2" course="reverse>  $\langle$ switchRef $\rangle$ 

• قفل عناصر متحرك مسير مثل سيگنالها، سوزنها و تقاطع هم مستقيم و سوزن 2p در وضعيت معكوس بايد قرار بگيرند. براي تنظيم اين مسير، سوزن 1P در وضـعيت مسـتقيم، سـوزن 3P در وضعيت معكـوس ، سـوزن 5p در وضـعيت معكـوس، ســوزن 7p در وضــعيت معكــوس، ســوزن 4p در وضــعيت <trainDetectorRef </"trackCircuitBorder ref="tcb03> </"trackCircuitBorder ref="tcb05> </"trackCircuitBorder ref="tcb08> </"trackCircuitBorder ref="tcb12> </"trackCircuitBorder ref="tcb14> </"trackCircuitBorder ref="tcb15> </"trackCircuitBorder ref="tcb16> <trainDetectorRef/>

<elements/>

همچنين تراكهاي بين مرز مدار راههاي tcb03، 50tcb، .باشند آزاد بايد tcb16 ،tcb15 ،tcb14 ،tcb12 ،tcb08

<flankElements>  $\le$ signalRef $>$  $\le$ "signal ref="B1/B $>$  $\langle$ "signal ref="s5/3> <"signal ref="s3/3>  $\langle$ "signal ref="s1/3> <"signal ref="s2/3> <"signal ref="s5/2> <"signal ref="s3/2>  $\langle$ "signal ref="s1/2> <"signal ref="s2/2>  $\langle$ "signal ref="s1/1>  $\langle$ "signal ref="H1/T $>$  $<$ signalRef $>$ 

5 **- فرمولهسازي مسيرها در قالب RailML**  يك مسير شامل عناصر زير ساخت، بخشهاي تشخيص خـط مثل مدار راهها يا محور شـمارها، عناصـر متحـرك مسـير مثـل سوزنها، سيگنالها ميباشد كـه جهـت حركـت قطـار از يـك سيگنال به سيگنال ديگر تنظيم و قفل ميشوند. قوانين اينترلاكينگ:

- اطمينان از خالي بودن مسير درخواستي به وسيله مدار راهها يا محور شمارها
- سطح
	- حفاظت جانبي
	- جلوگيري از مسيرهاي نا سازگار و برخوردهاي مستقيم
- حفاظت هم پوشاني كه جهت احتياط از فراتر رفتن به واسطهي لغزش و ترمز ضعيف كه به علت امكانات ترمزي ناوگان و تأخير در عملكرد سيستم ATP اتفاق ميافتد.
- فعال سازي عمل نظارت بر سرعت توسط ATP در اين قسمت يكي از مسيرهاي ايستگاه زواره محور تهـران – بافق با در نظر گرفتن نكات ايمني اينترلاكينگ فرموله سـازي شده است. كه در آن سيگنالهاي شروع و هدف همچنين جهت سوزنها در اين مسير مشخص شده است. بخشهايي كه در اين مسير بايد آزاد باشند نيز مشخص شدهاند. بـه منظـور حفاظـت جانبي سيگنالهايي كه بايد قرمز باشند همچنين جهت سوزنهـا مشخص شدهاند. مدار راههـايي كـه حفاظـت جـانبي را فـراهم ميكنند نيز بايد آزاد باشند.

```
<"route id="route_1>
<start>\le''signalRef ref="s1/4>
<start><target>
</"signalRef ref="s5/2>
\langle \text{target} \rangleمسير 1 از سيگنال 1/4s به سيگنال 5/2S ميباشد. 
<elements>
<switchRef>
\leq"switch ref="p1" course="straight>
</"switch ref="p3" course="reverse>
```
به منظور حفاظت جانبي و جلوگيري از مسيرهاي ناسازگار، در ،S2/3 ،S1/3 ،S3/3 ،S5/3 ،B1/B سيگنالهاي مسير اين وضعيت در بايد H1/T ،S1/1 ، S2/2 ، S1/2 ،S3/2 ،S5/2 قرمز قرار بگيرند.

<switchRef> </"switch ref="p8" course="straight>  $\leq$ switchRef $\geq$ 

به منظور حفاظت جانبي سوزن 8p بايد در وضعيت مستقيم قرار بگيرد.

<trainDetectorRef> </"trackCircuitBorder ref="tcb03> </"trackCircuitBorder ref="tcb04>

</"trackCircuitBorder ref="tcb03> </"trackCircuitBorder ref="tcb06>

</"trackCircuitBorder ref="tcb05> </"trackCircuitBorder ref="tcb07>

</"trackCircuitBorder ref="tcb11> </"trackCircuitBorder ref="tcb14>

</"trackCircuitBorder ref="tcb10> </"trackCircuitBorder ref="tcb15>

</"trackCircuitBorder ref="tcb13> </"trackCircuitBorder ref="tcb15> <trainDetectorRef/>

**7- مراجع** 

-C. Republic, "traffic management system in terms of data 2", Architecture of Management Process," pp. 26–28.

-D. Zentrum, (2016), "AIM Data Services," Vol. 73, pp. 1–9.

 -B. Luteberget and C. Johansen, (2017), "Efficient verification of railway infrastructure designs against standard regulations," Form, Methods Syst. Des., No. 1.

-B. Luteberget, C. Johansen, and M. Steffen, (2016), "Rule-based Consistency Checking of Railway Infrastructure Designs", January.

#### and M. Meyer) ايمني بهرهبرداري از قطار، اولين نيازمندي سيگنالينگ و

 **6- نتيجهگيري** 

اينترلاكينگ است. در ايستگاهها يا تقاطعها ما به يك سيستم اينترلاكينگ نياز داريم كه سوئيچها و سيگنالها را به منظور حركت ايمن قطارها تنظيم كند. الزامات مختلف و نواحي جديد اينترلاكينگ مانع اتوماسيون كامل زنجيره طراحي مهندسي ميشود. RailML بر اساس زبان نشانهگذاري قابل توسعه است و از طرح XML براي تعريف ساختار تبادل داده جديد براي تعامل دادهها ميان برنامههاي كاربردي راهآهن استفاده ميكند. در اين پاياننامه از زبان نشانهگذاري استاندارد RailML به عنوان اساس و فرمت تبادل براي فرموله سازي دادههاي (سيگنالها و سوئيچها و تراكها) ايستگاه زواره محور تهران – بافق همچنين مسيرهاي ممكن در اين ايستگاه استفاده شده است كه از فرموله سازي مسيرهاي ايمن آن در طراحي و تست ميتوان استفاده كرد.

<flankElements/>

همچنين به منظور حفاظت جانبي خط بـين مـرز مـدار راه هـاي 03tcb و 04tcb، خــط بــين مــرز مــدار راه هــاي 03tcb و tcb $06$  خط بين مرز مدار راههاي 1 $\text{tcb}$  و 10 $\text{tcb}$ ، خط بين مرز مدار راههاي 11tcb و 14tcb، خط بين مرز مدار راههـاي 10tcb و 15tcb بايد آزاد باشند. در واقع براي عبـور قطـار از سيگنال 1/4s به 5/2s به منظور حفاظت جـانبي بايـد 1TP و

 سادهسازي تبادل اطلاعات اينترلاكينگ به صورت قابل خواندن توسط ماشين (كامپيوتر) و استاندارد همچنين كاهش هزينههاي مهندسي اينترلاكينگ ضروري است K. Gerlach)

5TP و 4TP و 2TP بايد آزاد باشند.

<route/>

-M. Banci and A. Fantechi, (2005), "Geographical Versus Functional Modelling by Statecharts of Interlocking Systems," Vol. 133, pp. 3–19.

-P. K. Arjun, M. Mythily, and M. L. Valarmathi, (2013), "Development of a Secure XML Data Warehouse : A Practical Approach", Vol. 3, No. 12, pp. 1–5.

-S. E. Step-by-step, R. History, and C. Rahmig, (2017), "RailML v3 Tutorial Simple Example Step-by-Step", pp. 1–37.

-T. Stein, (2012), "INESS System Design (EURDI)," No. March, pp. 1–74.

-T. Report, M. Til, and M. Bosschaart, (2013), "Lean Engineering Design of Rail Interlocking Systems with RailML".

-F., Verkehrswissenschaften, F. List, M. Lehmann, T. Albrecht, and T. K. A. De, (2008).

-G. Geng and L. X. Li, (2001), "Scheduling railway freight cars," vol. 14, pp. 289–297.

-H. I. N. Radom, (2017), "Transport System Telematics Rail Topo Model and RailML, data exchange standards in railway sector," Vol. 10, pp. 10–15.

-H. Stadtler, (2005), "Supply chain management and advanced planning basics, overview and challenges," Vol. 163, pp. 575–588.

-K. Gerlach and M. Meyer, (2009), "A Precise Digital Map for GALILEO-Based Train Positioning Systems," pp. 343–347.

# **Standard Formulation of Data in Interlocking System by RailML Method: Case Study Zavaraeh Station in Tehran- Bafgh Corridor**

*Neda Shayan, M.Sc., Grad., School of Railway Engineering, Iran University of Science & Technology, Tehran, Iran.* 

*Mohammad Ali Sandidzadeh, Associate Professor, School of Railway Engineering, Iran University of Science & Technology, Tehran, Iran.* 

*E-mail: sandidzadeh@iust.ac.ir* 

Received: August 2021-Accepted: February 2022

#### **ABSTRACT**

In the rail industry, in order to reduce the cost of engineering of interlocking systems, there is a need to simplify the exchange of technical information between shareholders. RailML is an open source IT tool designed to standardize the exchange of data in various rail processes. Lack of standards for data structures and protocols requires the design and maintenance of several interfaces between applications. This approach is inefficient, time consuming and costly. Different requirements and new Interlocking areas impede the complete automation of the engineering design chain. RailML is based on markup language and uses the XML schema to define a new data exchange structure for data interchange between railway applications. In this paper, the RailML Standard markup language is used as the basis and exchange format for formulating the safe routes of the Tehran-Bafgh corridor in Zvaareh station. It can be used to formulate its safe pathways in design and testing.

**Keywords:** RailML, Interlocking, Point, Route Setting